# PixelOver Crack Full Product Key

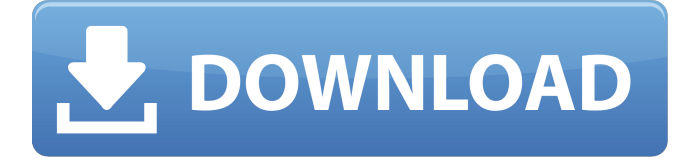

#### **PixelOver Crack+ Free Download For Windows**

PixelOver Crack Mac is a software application developed by spwspwse, and it comes equipped with many functions, as its name describes. The program can turn your photo into a miniature artwork and it does so with ease. It can, with the right techniques, make your photo come alive. It can also handle the situation when the image to be turned into pixel art won't work well on its own, so it can be uploaded to online services, thereby generating finished pixel artwork that will suit your needs. So why should you buy PixelOver? With a trial version and full-featured version, this software is certainly worth your download. It is free to try out the software for a limited time, and in its full version, it has many useful tools to offer. It can generate a thumbnail, square, and straight pixel art from the image, and it can transform an image into a pixel art if the conditions are right. Moreover, it is available for both Mac and Windows. How to Install PixelOver Software: Unzip the download file to the desired destination Move the PixelOver folder (exclusively found in the PixelOver folder) to your desktop Open the PixelOver program by doubleclicking the file PixelOver Features: Free Easy to use Advance tools PixelOver Pros: Ease of use User-friendly interface Fast PixelOver Cons: Not much editing options for the image Animated water effects What's special about pixel art? Pixel art is artistic in nature, making it a common element of traditional artwork. Unlike other mediums, it is not limited to a single medium, since it lends itself easily to virtually any form of digital artwork. It's been around for decades, and it holds a special place in digital art, at least in the eyes of many creators. Pixel art uses a miniscule number of pixels and shades of color to produce an amazing and beautiful image. Using your camera's automatic features, as well as complex software such as PixelOver, there is no limit to what you can create with it. Pixel art doesn't hold many negative connotations. It's been used in popular culture since the 1980s, so people tend to be familiar with it. Because of this, it lends itself to be included in video games, comics, and other mediums. Whether it's to enhance the quality of the game, lend a unique and beautiful aesthetic, or help

#### **PixelOver Crack+ With License Key Free**

Take your images, add some unique effects to bring out their best, export them as full-blown pixel art, and bring them to life. The human eye can only actually perceive about 7 shades of colors. A human being's color vision is approximated by shades of gray, where the exact number of gray shades can range from 10 to 80. Even though a human's color vision has many limitations, they can still see every color in the spectrum to some degree. The process of representing something in a series of pixels, where each pixel is a single color, is called Bitmapping. Although real objects, like our eyes, don't create images this way, we often see images created through Bitmapping, and they are called Pixel Art. Although pixel art became popular in the early 80's, its popularity has continued to grow in the 21st Century. The reason behind its growing appeal is that digital technology has advanced to the point where the art styles it can produce are becoming more realistic. In this day and age, we often take photos with our smartphones, and we rarely have the time to do editing on these images by hand. The job is carried out automatically through some sort of application on a computer. This is one of the reasons why there have been so many applications on the market designed to help people make pixel art. And among them, PixelOver offers the user a chance to create pixel art by merging an image with one that has been enhanced by the application, converting the image into a full-blown pixel art image. There are many effects that can be added to images in this program. The effects include magnification, colorize, blur, and dissolves, to name a few. The user can also tweak the effects through a variety of options. PixelOver Features: - Edit Images by simply dropping them into the program - Use the provided effects to edit your images - Optimize the image for maximum clarity - Resize and resize the image to make it fit an allotted amount of pixels - Manipulate the image for a more dramatic look - Add in water and other effects to make it more realistic - Apply an animation for more lifelike illustrations - Generate an indexation palette based on your photo, or you can do it yourself - Add in mask colors to get a better look at what's going on inside the image - Tweak the strength of the effects applied to the image - Generate dithering - Manipulate the 6a5afdab4c

## **PixelOver**

PixelOver is a free application for creating pixel-style images. Use the provided freely editable templates to create pixel art, or make your own from scratch with no artistic talent! Just drag and drop your images into PixelOver to get started! PixelOver Features: • Freely editable templates Use the provided templates to create high quality pixel art quickly and easily. Just drag & drop your images into PixelOver to get started! • Featured projects Visit our blog to see examples of our most popular projects. • Freely editable styles Create a new style from scratch, or alter one of the provided styles to get exactly the pixel art look you want! • Freely editable movements From still photos to clip art, even screen savers and animated logos, let PixelOver's easy-touse animation tool help you create and produce any type of animated output. • Vector support Even with pixelated graphics, you can still control every aspect of your image. Use the vector drawing tool to create, edit, and modify every element, pixel and line! • Easy to use interface PixelOver is very intuitive, and fun to use. You will find it easy to create the pixel art you're looking for.How To Create a Great Cardboard Toy Box Ahoy, Squirts! Welcome to the second installment of Squirts' How To videos. In these quick tutorials, Squirts will show you easy tricks to create some of the great items you see in cardboard boxes in the movies, and at Play-Doh shows. You might be wondering, "What's cardboard?" Well, it's a very strong paper material that can be found in cardboard boxes. It is versatile, so you can use it to create loads of fun products. In this tutorial, you'll learn: - How to cut cardboard to create a box (and a fun shape) using the X-acto knife and popsicle sticks. - How to use glue for creative play using the glue gun. You can get extra strong glue for cardboards using a super glue glue dispenser. - How to add a surface pattern to cardboard using a stencil. - How to make a fun load of popsicle sticks using the clear plastic wrap. - How to make a great toy box using cardboard, sticky-back plastic, cardboard boxes and more. Squ

## **What's New In?**

Easy-to-use, pixelated image animation software that can produce high quality results using its built-in effects and various presets to create your own original animations. It can also index and dither your photos, provide a variety of settings so you can add more than 3,000 transition effects, and offers a variety of frame-by-frame or time-based animation effects. Provides a water effect that can be used with the included animation tools PixelOver Key Features: Add hundreds of transition effects: from fade, launch, to zig-zag, to bounce, square and elastic, to name a few. It has a patented technology that allows you to move, resample, and repeat the effects. This makes it possible to quickly add a third dimension to your animated images. Adjust the quality of your animation: by adjusting the animation speed, you can easily make your animations smoother by moving them along at a slower pace. Thirteen self-created animation presets and three animation libraries also make it possible to keep your animation collection organized. Index your photos into a palette. The effects are amazing when you use a high resolution image because it makes the pixelation that much more polished. PixelOver Overview: PixelOver, a powerful, easy to use program, is designed to make animation effortless and to enhance the value of your digital photos. I would consider it a great tool for photo enhancement and creation. Applying Color to a Black and White photo Here's a pretty basic example of making a black and white photo a little more colorful: you can take a look at this photo of some reeds growing on a pond. This photo's environment had much color (including green and brown) and was shot under large amounts of sunlight, so it needed to be made a little more uniform. The only thing I did to the photo was lower its brightness, which will affect the shadows but in a more positive way. It's a powerful tool that can easily alter the color and brightness of an image, making for great photos no matter what the original is. Using the Surface Effect It might seem strange to use a Surface Effect on a black and white photo, but that particular one is called the Floor Effect. Using it makes for a picture with a subtle and beautiful sheen that gives a nice 3D effect to a flat surface. You can see it working to make that

# **System Requirements For PixelOver:**

Windows 7, Windows 8, Windows 8.1, Windows 10 Multi-core AMD processors 4GB+ RAM (8GB recommended) 3GB+ VRAM (8GB recommended) 1024×768 display DirectX 11 Minimum 10 GB of free space Peach Studios has provided us with the Windows installer for both our preview build of Hellblade II and its optional DLC, The Nekron Key. You will need to own Hellblade, and therefore meet the minimum system requirements, to install the DLC. Go here

<https://afternoon-cliffs-15778.herokuapp.com/ileivlad.pdf>

[http://humlog.social/upload/files/2022/06/haLlgYEvtVxg4ibQkh6b\\_08\\_a06ea69cdca07c9ceccb54884968a295\\_file.pdf](http://humlog.social/upload/files/2022/06/haLlgYEvtVxg4ibQkh6b_08_a06ea69cdca07c9ceccb54884968a295_file.pdf) <http://sourceofhealth.net/2022/06/08/push-to-kindle-for-firefox-crack-free/>

<https://wavecrea.com/?p=4748>

<https://vietnammototours.com/wp-content/uploads/2022/06/quiell.pdf>

<http://www.pilsbry.org/checklists/checklist.php?clid=3642>

<https://www.herbariovaa.org/checklists/checklist.php?clid=23757>

<https://atompublishing.info/mldonkey-crack-free-for-windows/>

[https://www.alsstartpagina.nl/wp-](https://www.alsstartpagina.nl/wp-content/uploads/2022/06/English_Helper_For_Windows_10_81__Incl_Product_Key_Download_For_PC.pdf)

[content/uploads/2022/06/English\\_Helper\\_For\\_Windows\\_10\\_81\\_\\_Incl\\_Product\\_Key\\_Download\\_For\\_PC.pdf](https://www.alsstartpagina.nl/wp-content/uploads/2022/06/English_Helper_For_Windows_10_81__Incl_Product_Key_Download_For_PC.pdf) <http://gardenstatecomedyclub.com/?p=2129>